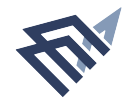

جا معة البط\⁄، عبدالرحمن بن فيصل<br>MAM ABDULRAHMAN BIN FAISAL UNIVERSITY عمــادة الدراســات العليــا<br>Deanship of Graduate Studies

نموذج شؤون الابتعاث والتدريب

## نموذج طلب فتح ملف في منصة سفير

نأمل تزويدنا بالبيانات المدرجة فىى الجدول ليتسنى لنا فتح ملف الابتعاث علىى بوابة سفير 2

شاکرین ومقدرین ،،،

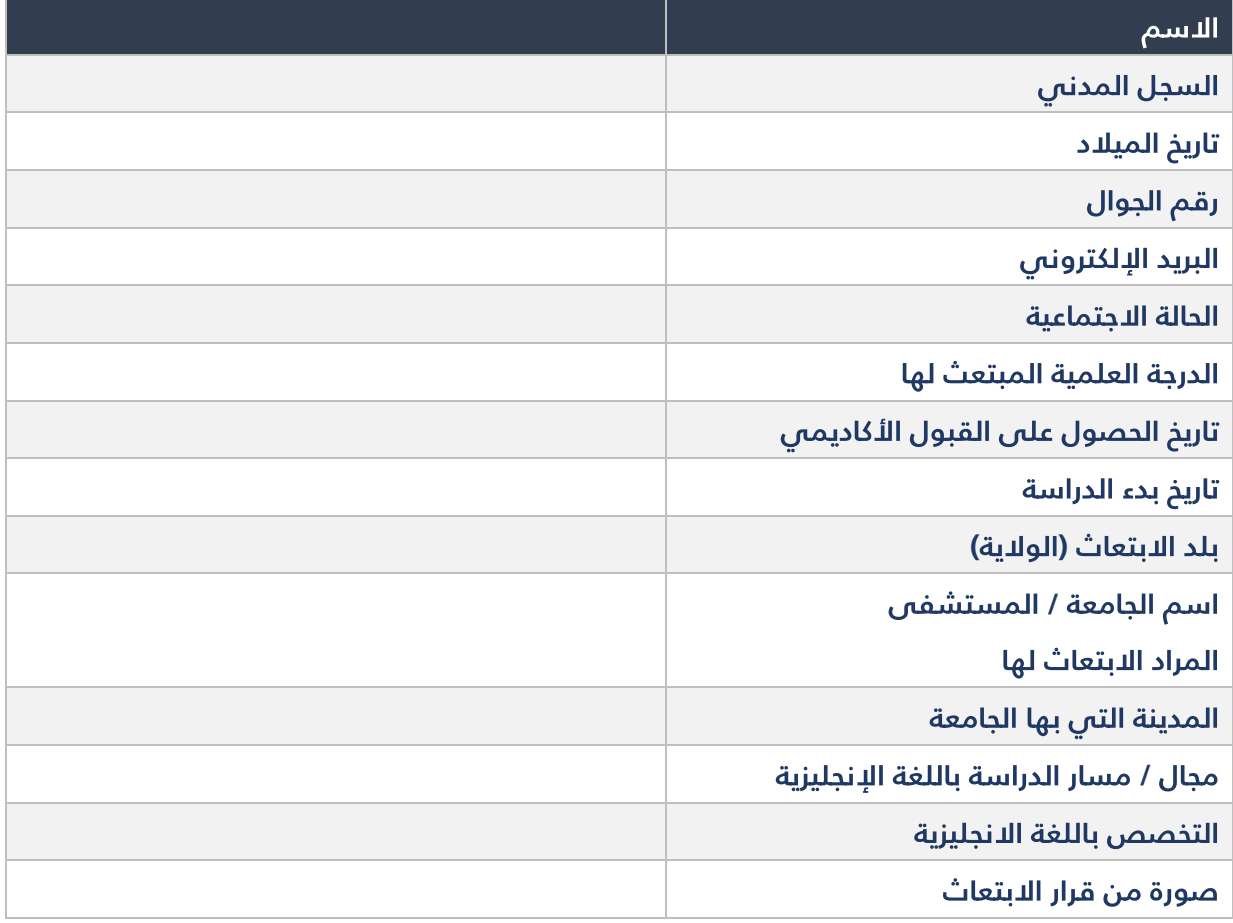

للحصول على النموذج بصيغة word يمكن النقر والمسح على الباركود التالي

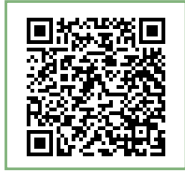